Tagesseminar

## **ONLINE-MARKETING BASICS**

## Grundlagenseminar digitales Marketing - für Einsteiger und Anwender

Im Einsteigerseminar Online-Marketing Basics wird grundlegendes Wissen zum erfolgreichen "Suchen und Gefunden werden im Web" vermittelt: Wie gelingt die erfolgreiche Ansprache im Internet? Auf welchen Content kommt es an? Wie lassen sich Marketingmaßnahmen im Web erfolgreich realisieren und welche Tools werden dafür benötigt? Welche Spielregeln und rechtlichen Rahmenbedingungen müssen beachtet werden? Wie funktioniert Werbung im Internet? Welche Kommunikationswege eröffnen sich durch Social Media Marketing? Und wie lassen sich Online-Aktivitäten auswerten?

Die Dozenten des Seminars - Praktiker und Experten aus dem digitalen Marketing - geben einen umfassenden Überblick über die Bereiche des Online-Marketings und stellen die wichtigsten Instrumente, Kennzahlen und Analysetools vor. Einsteiger erhalten einen Einblick in die Digitalbranche, ihre Netzwerke, Trends sowie aktuelle Tätigkeitsfelder.

## **Teilnehmerkreis**

Das Tagesseminar richtet sich an alle, die eine Karriere in der Digitalbranche anstreben und einen Einstieg suchen. Weiterhin sind Berufstätige angesprochen, die ihr Fachwissen um grundlegende Begriffe des Online-Marketings erweitern wollen.

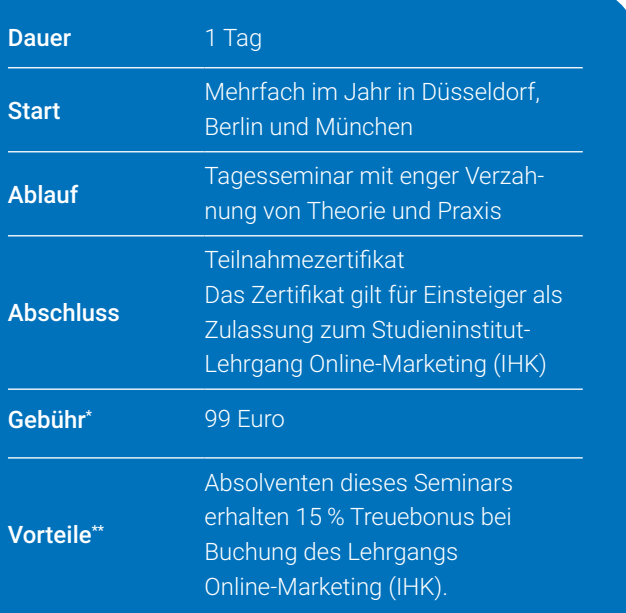

## Inhalte (Auszug)

- · Online-Marketing-Konzeption
- · Online-Marketing-Instrumente wie Social Media, Online-Werbung, Online-PR, Suchmaschinenoptimierung, Suchmaschinenmarketing, E-Commerce
- · Einführung in die Themen Informationsbeschaffung im Netz, Usability, Webseiten-Controlling, Webdesign, Webseiten-Projektmanagement
- · Ausblick: Berufsfeld Online-Marketing-Manager/in

Die Gebühren sind umsatzsteuerbefreit. Anpassungen vorbehalten. Infos zu Förderungsmöglichkeiten unter www.studieninstitut.de<br>Infos unter www.studieninstitut.de